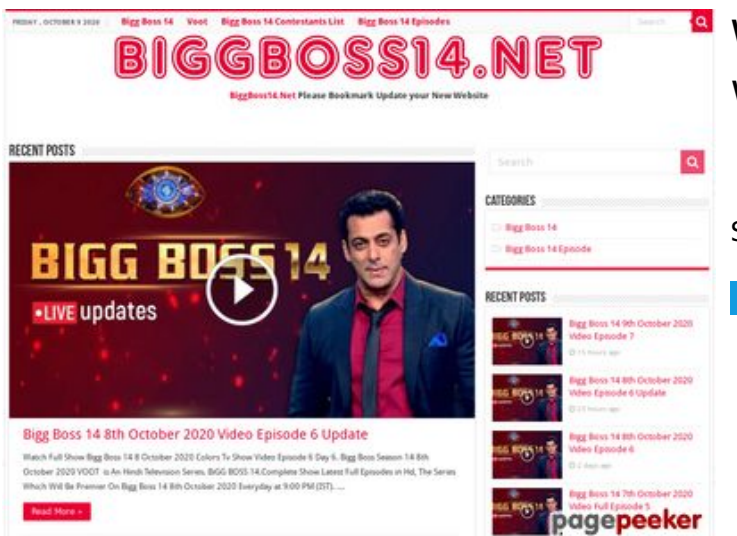

### **Webbplats analys wwwofficecomsetup.co**

Genereras på April 23 2019 07:45 AM

**Ställningen är 69/100**

### **SEO Innehåll**

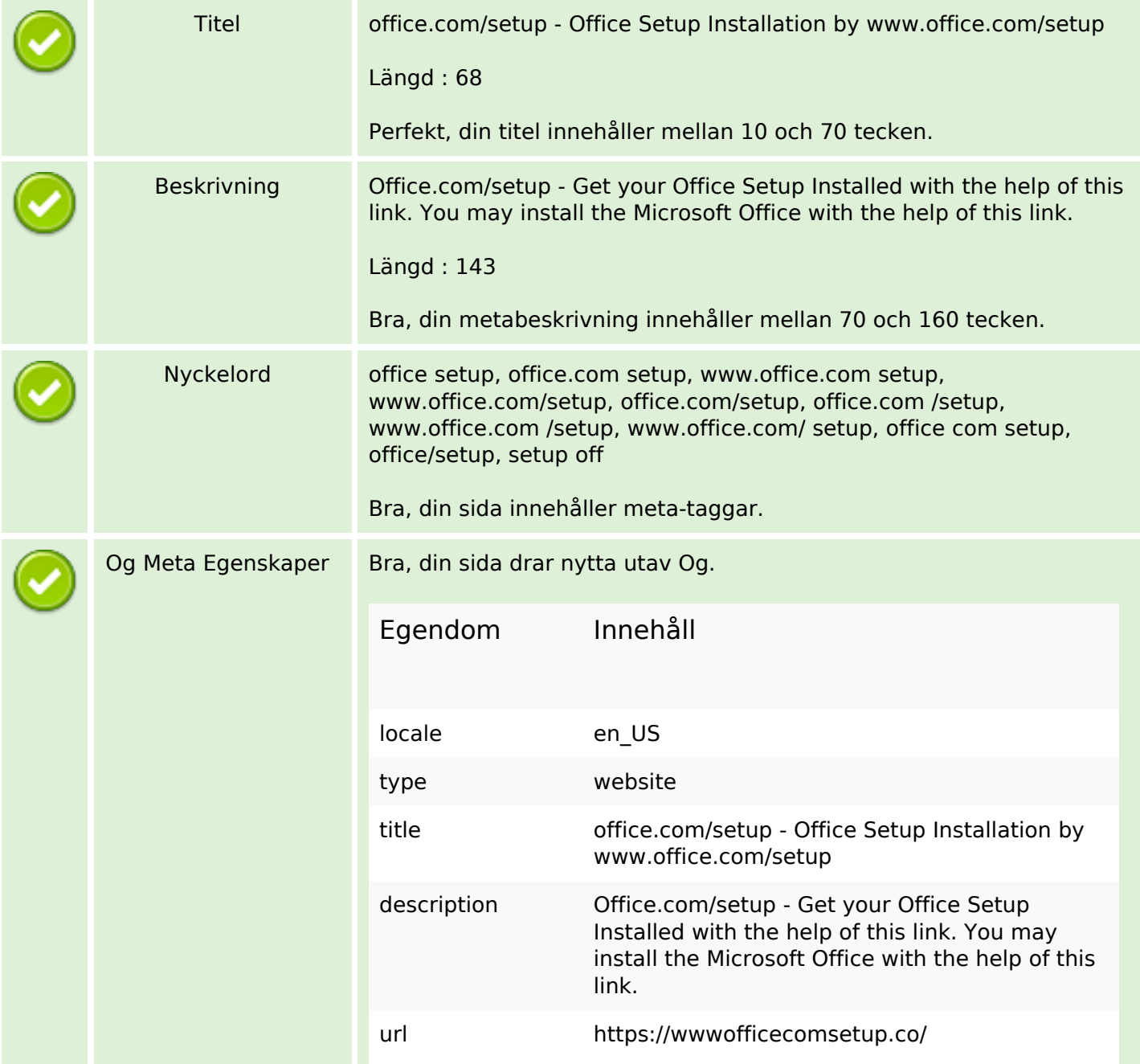

## **SEO Innehåll**

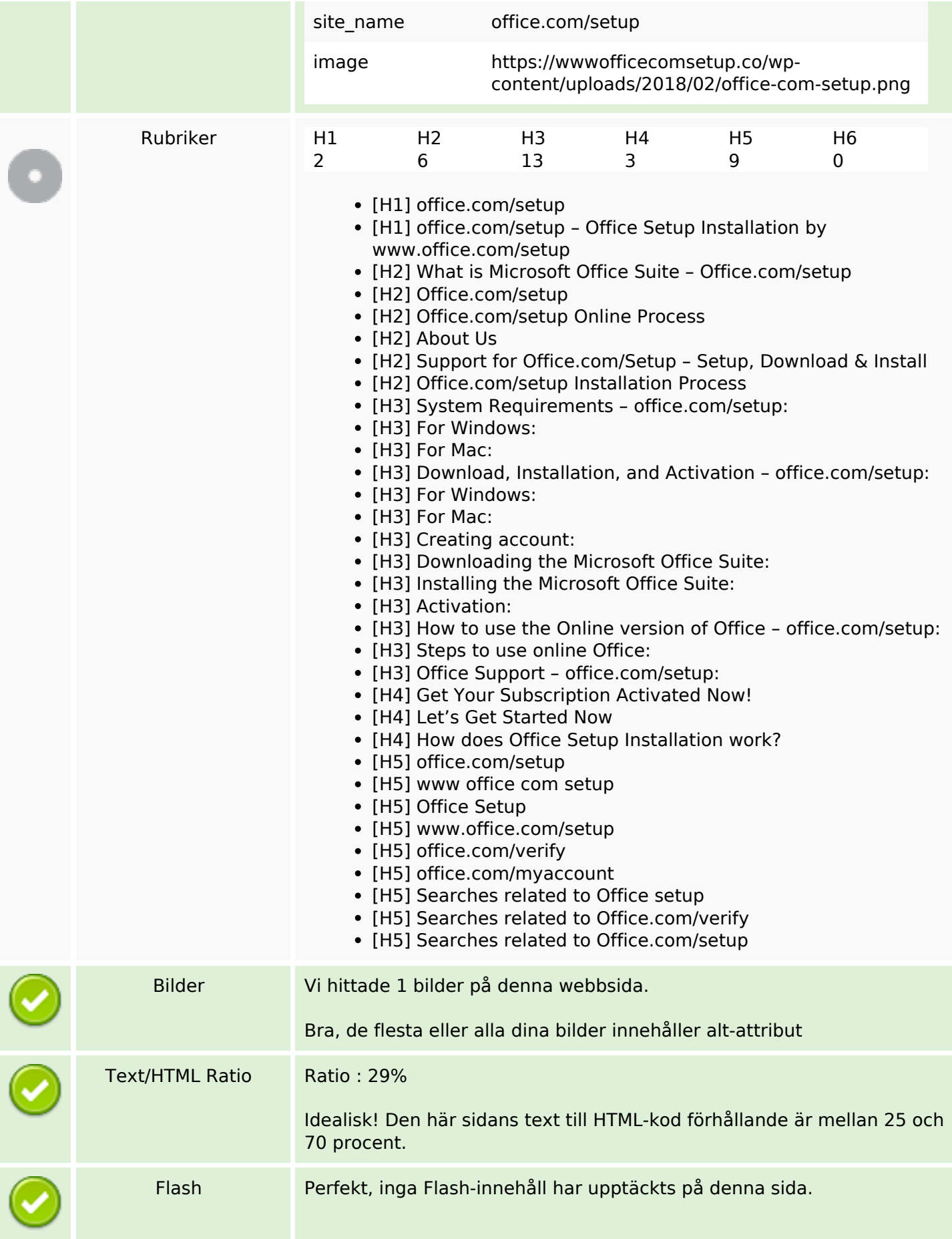

# **SEO Innehåll**

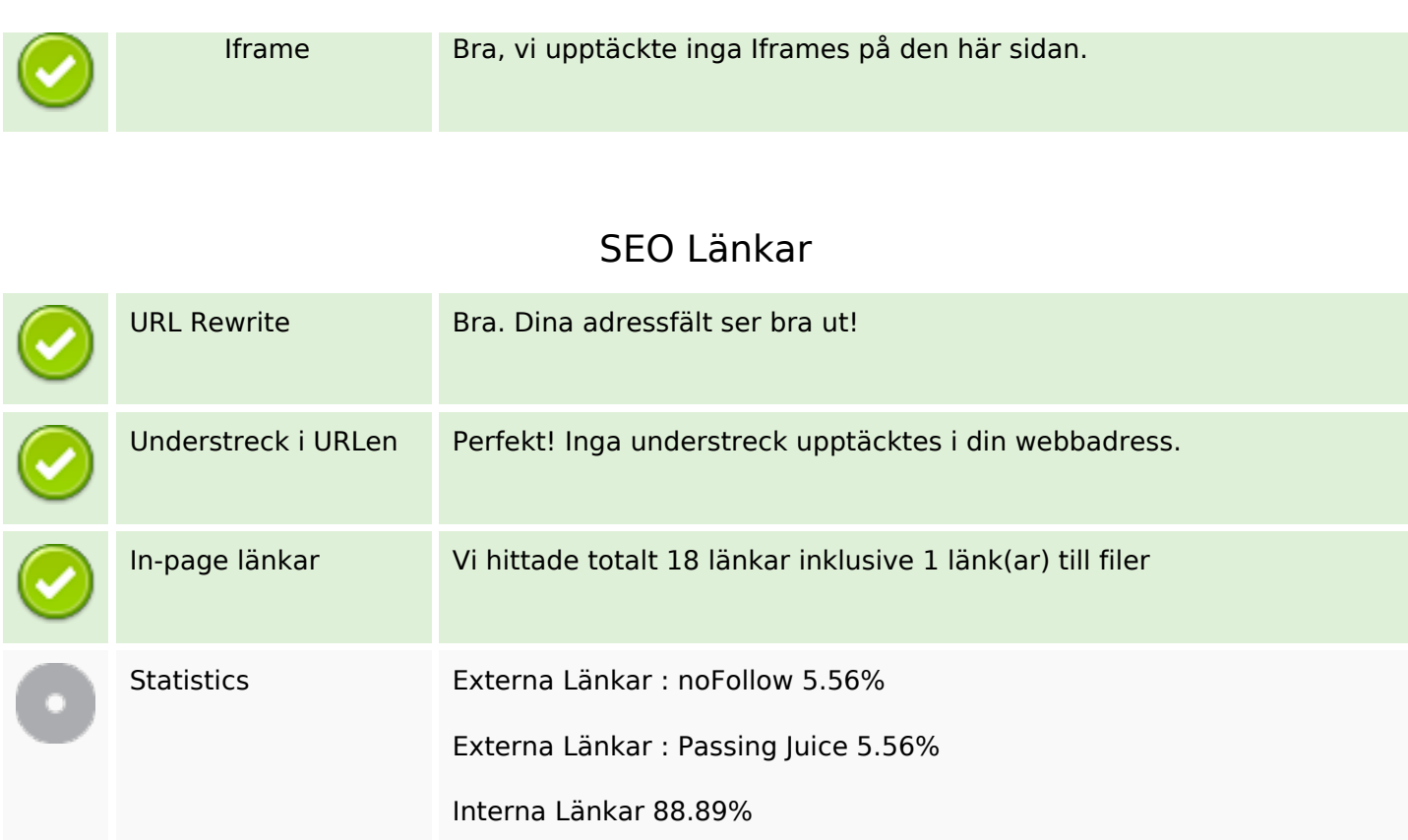

## **In-page länkar**

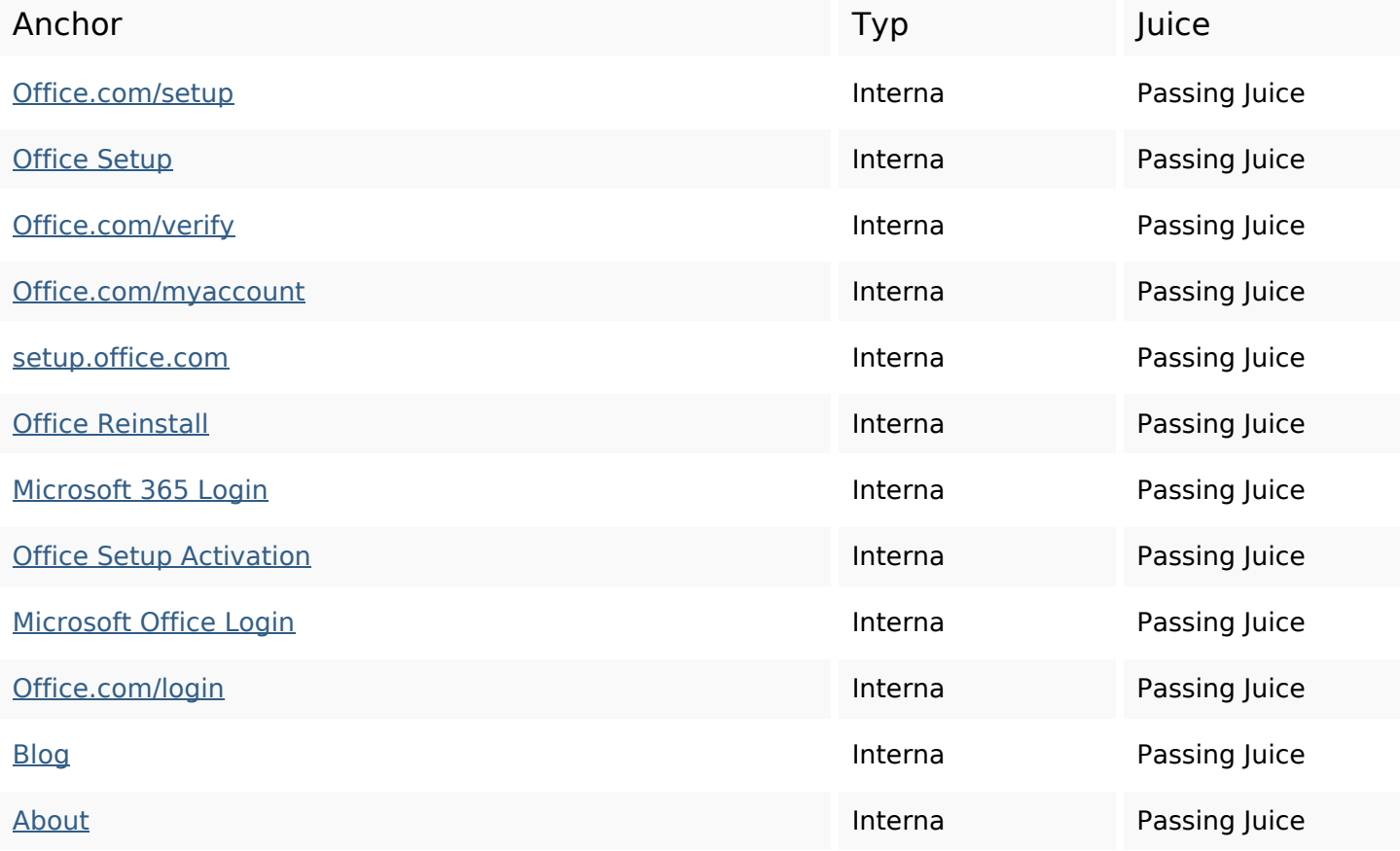

### **In-page länkar**

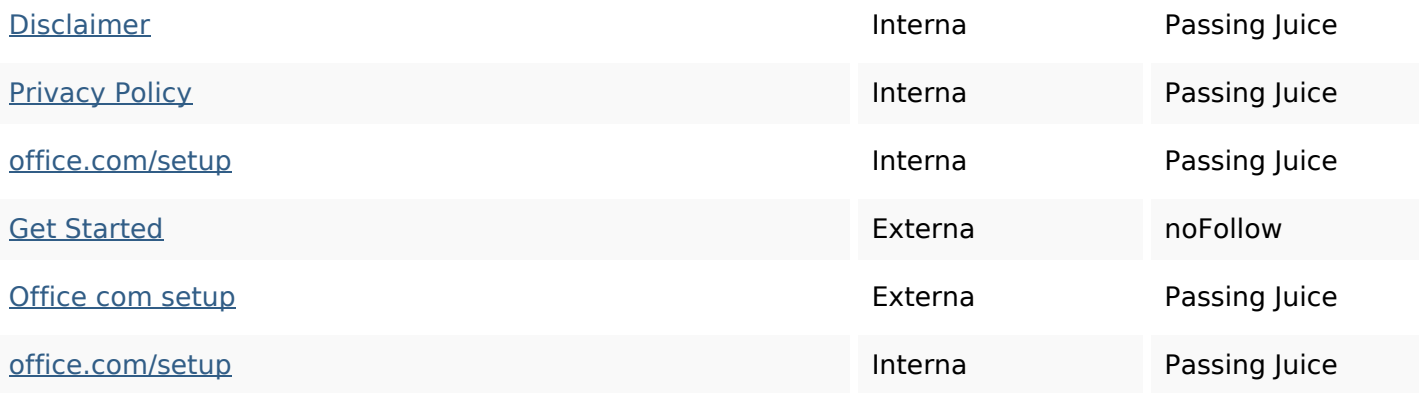

### **SEO Nyckelord**

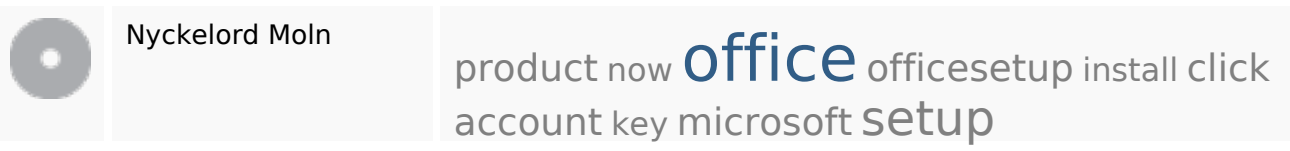

# **Nyckelord Konsistens**

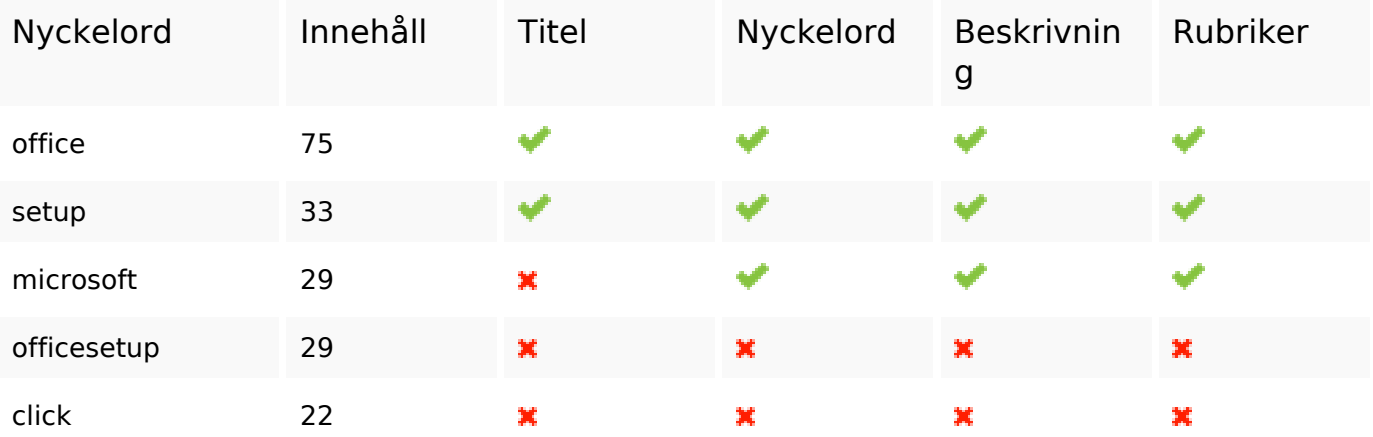

### **Användbarhet**

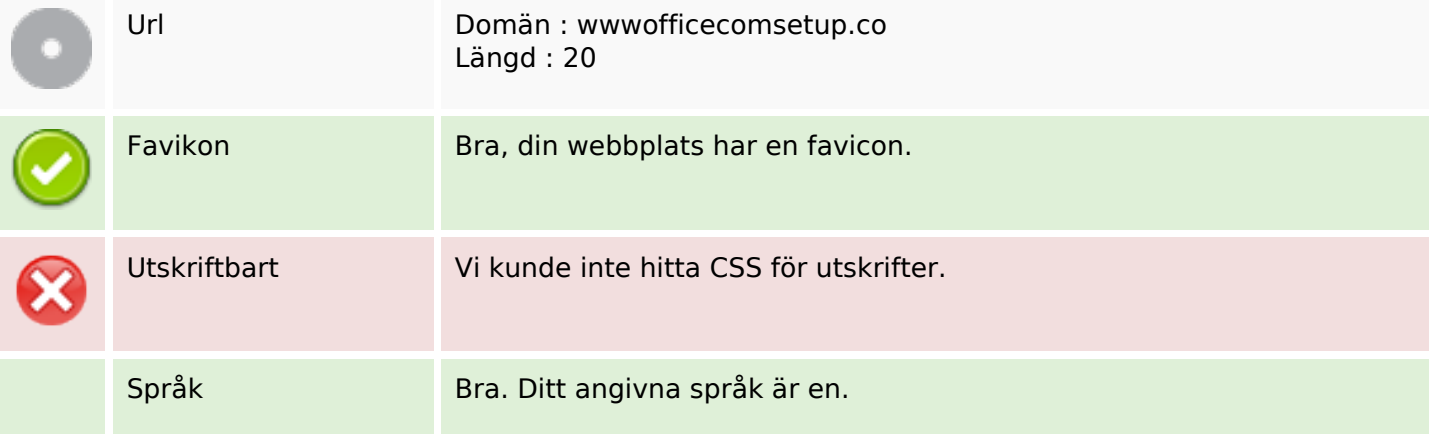

### **Användbarhet**

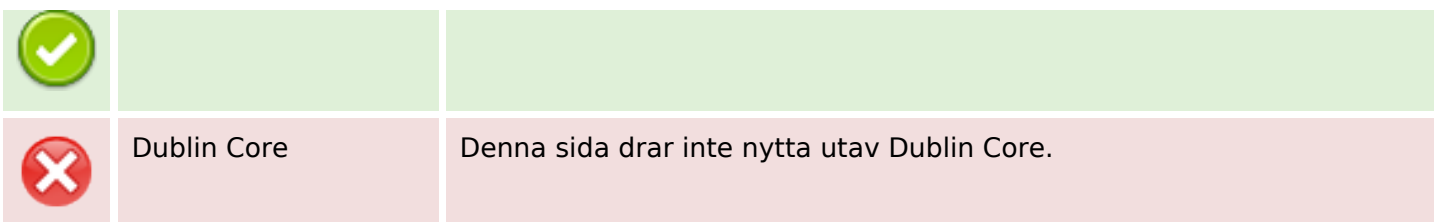

#### **Dokument**

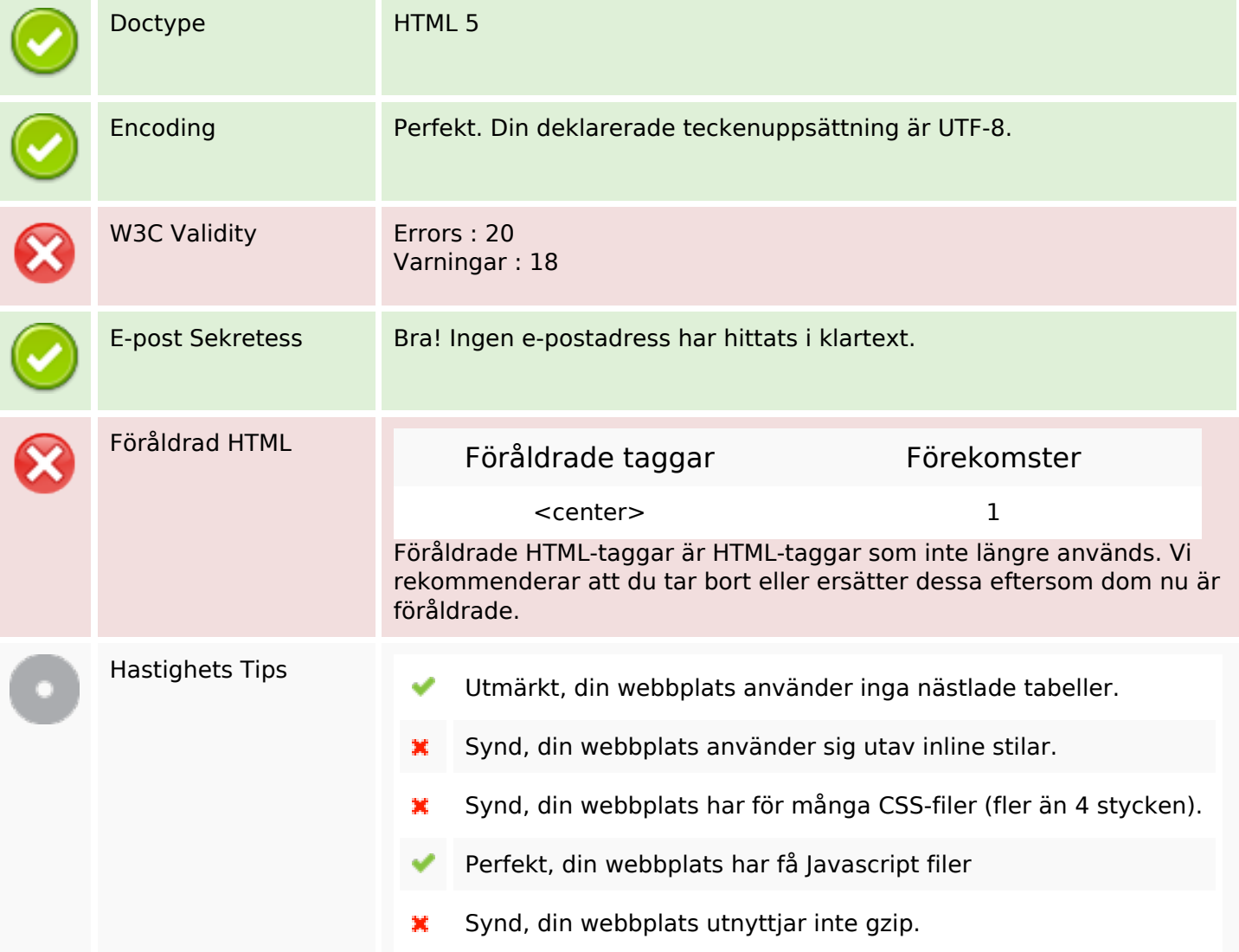

### **Mobil**

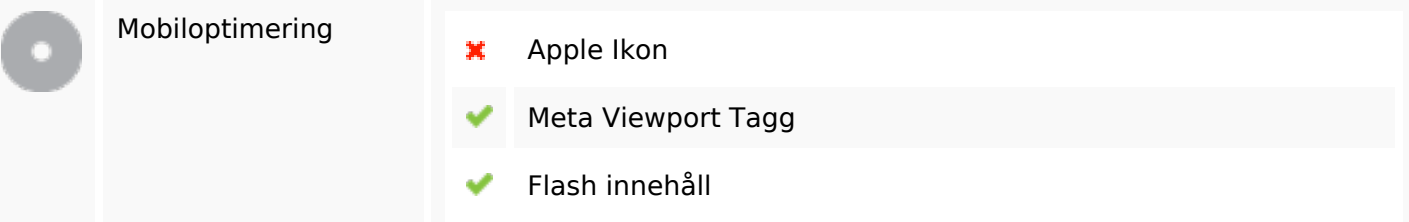

**Mobil**

# **Optimering**

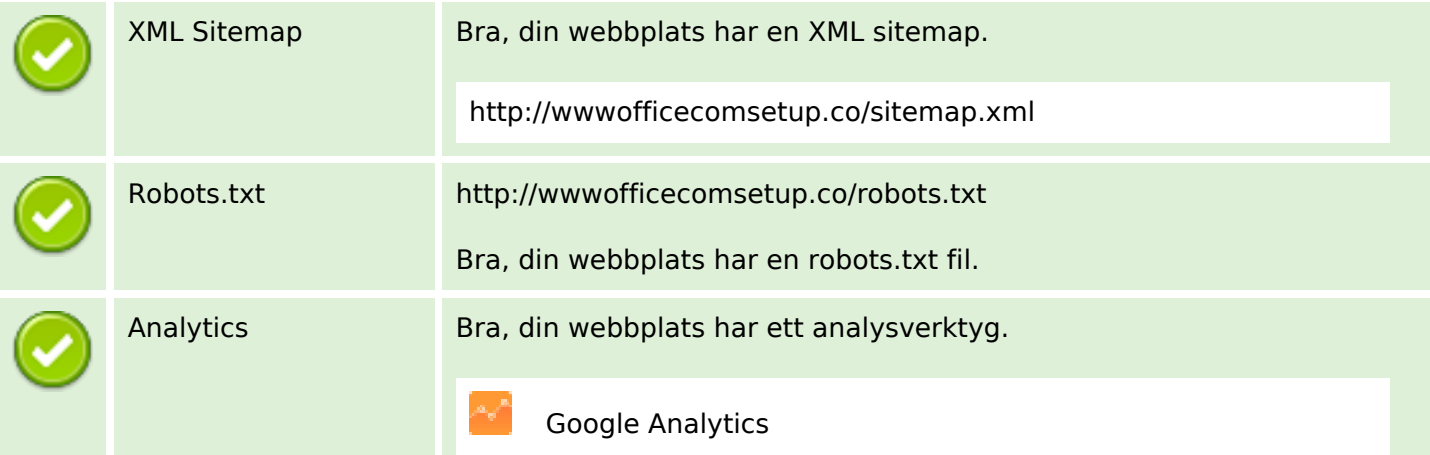